# Google™ Search Tools and Tips

| SEARCH OPERATORS Google automatically "AND"s your search terms. Other search operators to use are: |                                                                                                    |  |
|----------------------------------------------------------------------------------------------------|----------------------------------------------------------------------------------------------------|--|
| OR                                                                                                 | to broaden your search science OR mathematics                                                                                                    |  |
| -                                                                                                  | to search all forms of a term whether spelled as a single word, a phrase, or hyphenated <b>non-profit</b> (will include non profit, non-profit, and nonprofit in results) |  |
| 66 99                                                                                              | to search for exact phrases "gone with the wind"                                                                                                    |  |
| -                                                                                                  | to eliminate a term virus –computer                                                                                                    |  |
| ~                                                                                                  | to include synonyms of a search term ~auto (will include car, automobile, truck, etc.)                                                                                    |  |
| *                                                                                                  | to fill in the blank/wild card<br>red*blue<br>(the words red and blue separated by one or more words)                                                                     |  |
| ##                                                                                                 | to search for a number range <b>DVD player \$50\$100</b>                                                                                                    |  |

## **ADVANCED SEARCH**

Click on the in the upper right corner to get to the Advanced Search Screen.

Limit your search to:

- Exact Phrases
- > Specific Domains
- Language
- > Date
- > File Format

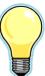

| ADVANCED OPERATORS |                                                                                               |  |
|--------------------|-----------------------------------------------------------------------------------------------|--|
| site:              | Limits your search by domain or to a specific website.<br>site:org or site:cde.ca.gov         |  |
| intitle:           | Finds websites with the word in its title.  intitle:leadership                                |  |
| allintitle:        | Finds websites with all the words in its title.  allintitle:professional learning communities |  |
| link:              | Locates websites that link to a specific website. link:www.sccoe.org                          |  |
| filetype:          | Limits your search by filetype.  filetype:pdf or filetype:ppt                                 |  |
| define:            | Use to find the definition of a word.  define:differentiation                                 |  |

#### GOOGLE'S SPECIALIZED SEARCHES

Enter a search term, then click on the "More" link and scroll down to the "Even More" link to search specifically for:

- > Images
- > News
- ➤ Book Search
- > Scholar
- ➢ Blogs
- Videos
- > Maps
- > Earth
- > .....and more

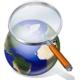

### **OTHER COOL TOOLS**

(need a Google account for some of these)

#### **Calculator and Conversions**

(solve math problems & convert currency)

**Translate** (view pages in other languages)

**GMail** (searchable email with less spam)

**Docs** (share documents via the web)

Labs (check often to see what's in development)

**iGoogle** (create your own customized webpage)

**Custom Search** (create your own search engine)

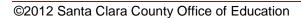